# **Using DoseLab to Perform** TG-142 Imaging QA

Nathan Childress, Ph.D., DABR

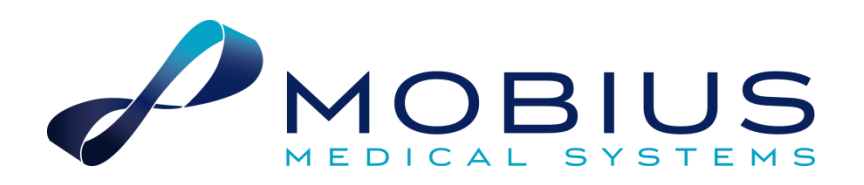

#### Introduction

#### Task Group 142 report: Quality assurance of medical accelerators<sup>a)</sup>

Eric E. Klein<sup>b)</sup> Washington University, St. Louis, Missouri

Joseph Hanley Hackensack University Medical Center, Hackensack, New Jersey

John Bayouth University of Iowa, Iowa City, Iowa

#### TG-142 is a comprehensive QA protocol

- Covers nearly every aspect of machine and safety QA
- Recommends quantitative results
- Recommends high testing frequencies (ie, monthly imaging QA)
- Essentially requires specialized QA software to perform

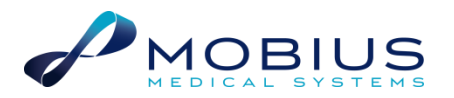

## My Background

- $\rightarrow$  2001-2004
	- Developed open-source DoseLab for PhD at MD Anderson
- $\geq 2004 2010$ 
	- Worked at Methodist Hospital as a clinical physicist
- $\rightarrow$  2008-2010
	- Commissioned a Varian 21iX at a satellite facility
	- Implemented a TG-142 program using PipsPro
- ▶ 2010-present
	- Developed DoseLab TG-142 to perform automatic QA
	- Founded Mobius Medical Systems, LP to manufacture and support DoseLab, FractionLab, Mobius3D, and MobiusFX

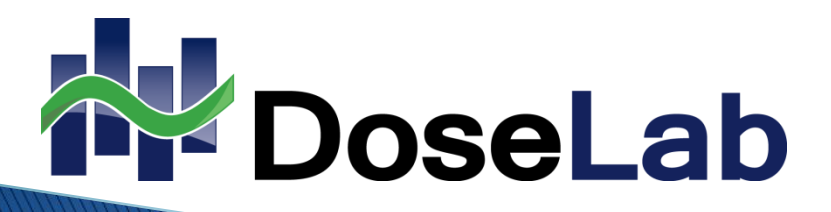

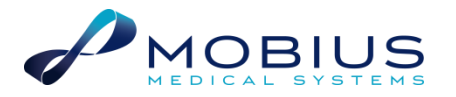

## My TG-142 Implementation in 2009

- ▶ I noticed many inefficiencies
- The software did not extract the maximum amount of results from each image
- $\triangleright$  Trips inside the vault to setup phantoms were not minimized
- ▶ Not all modules stored results in a database, so custom Excel sheets had to be created

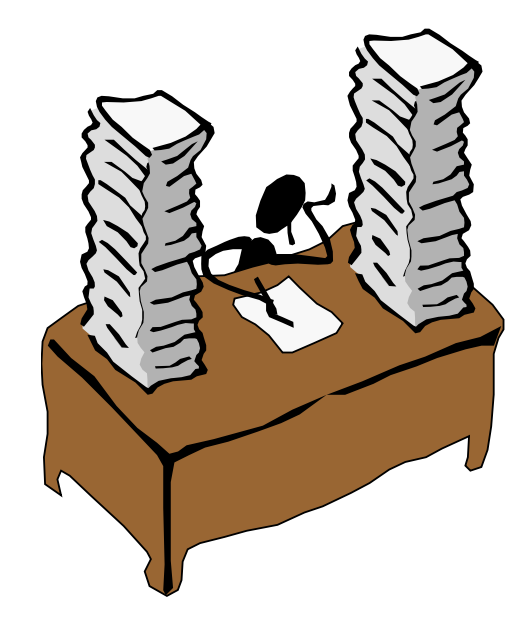

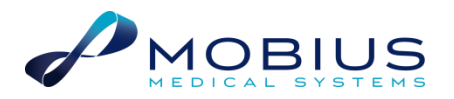

## Why Develop DoseLab TG-142?

- Maximize QA efficiency
	- Fewer images & trips to vault
	- Standardized PDF reporting
	- Automatic computations
- Quantify and classify all results
	- Pass/warn/fail tolerances
	- Database trending
- Comprehensive tool set
	- Compatible with EPID, film, CR, etc.
	- Compatible with phantoms from SNC, Standard Imaging, etc.
	- Log file analysis for Varian / Elekta

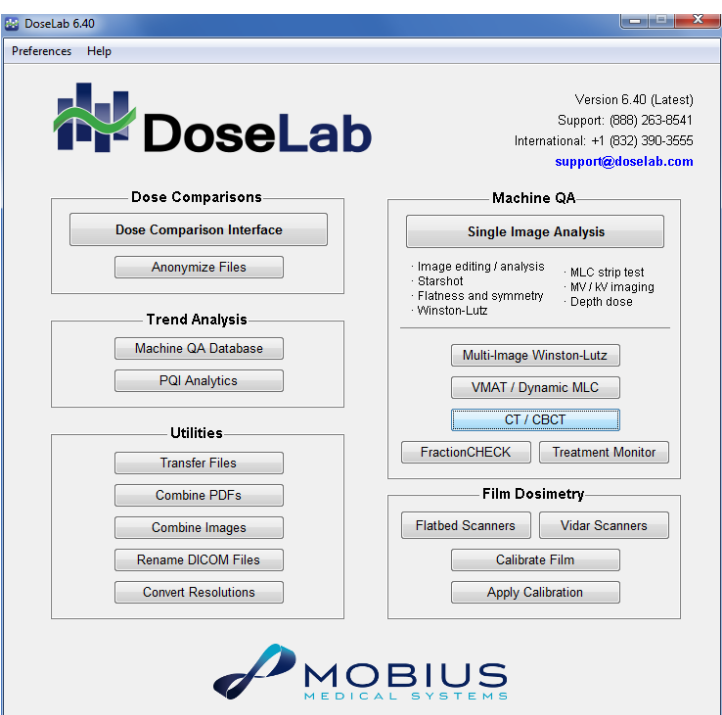

DoseLab is used by the RPC for on-site TG-142 audits

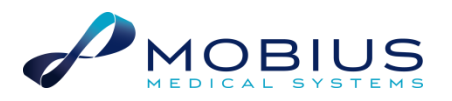

### Recommended TG-142 Strategy

- $\triangleright$  Create a QA patient in your R+V system
- Add fields for all needed EPID, kV, and CBCT measurements
- Use all electronic measurements no film
- $\triangleright$  Use your R+V system to control the linac and store images
- Export images to TG-142 software and analyze
- This makes future QA easier
	- Open QA patient
	- Deliver fields
	- Export and analyze

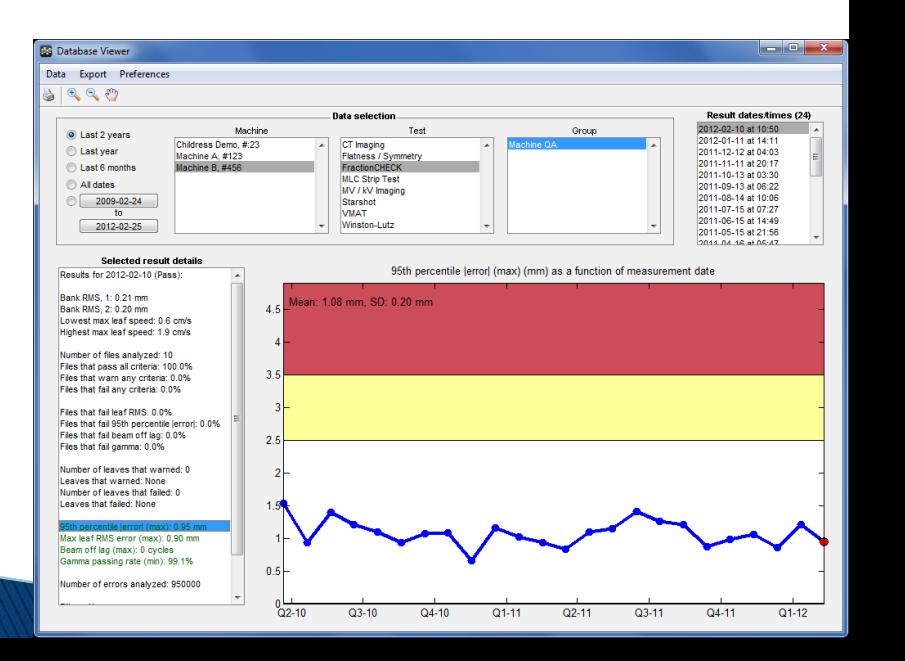

## Monthly MV and kV Imaging

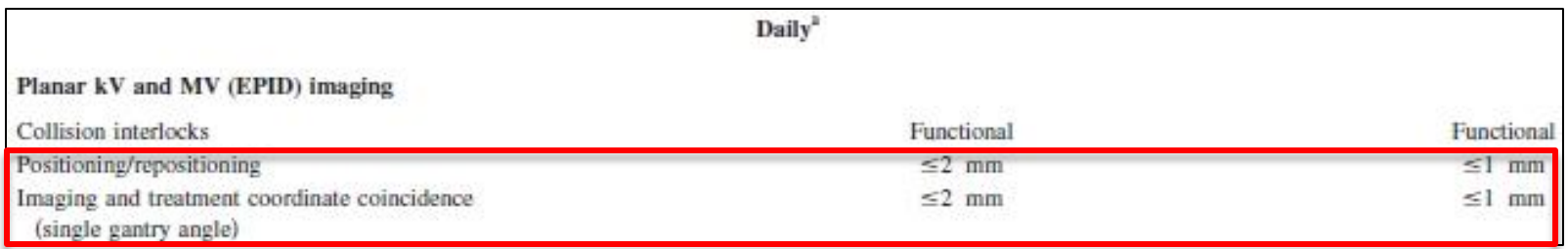

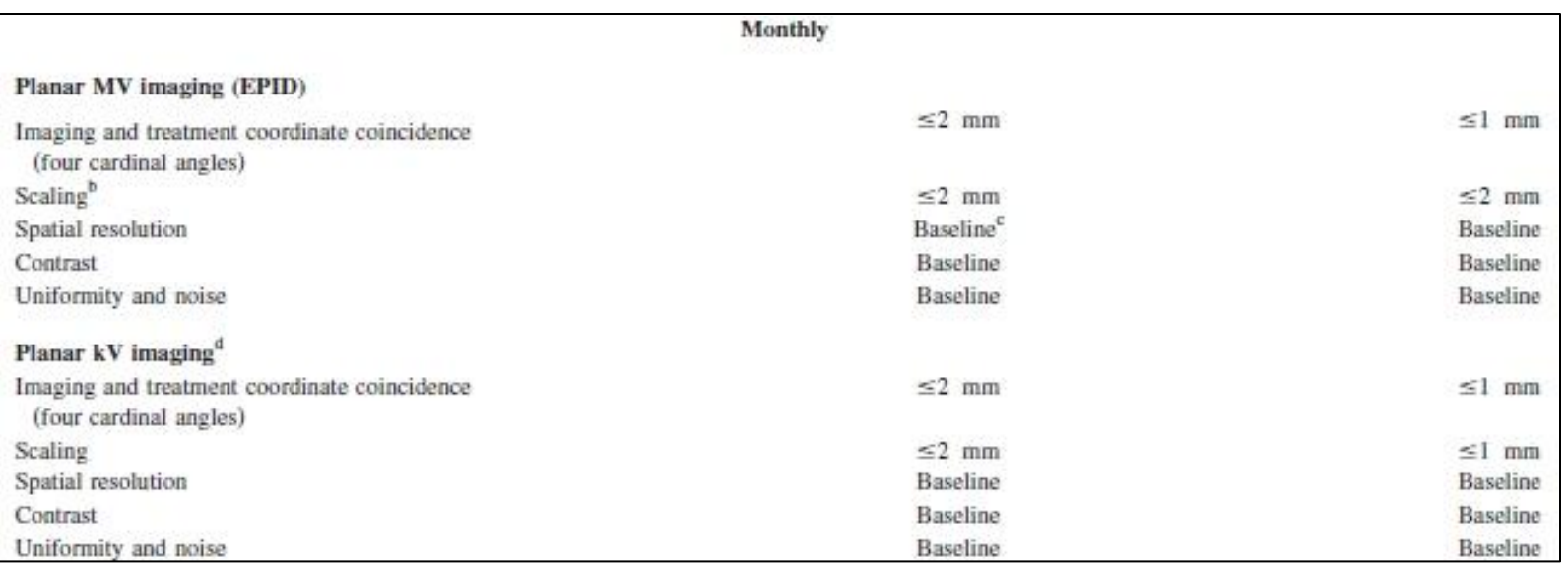

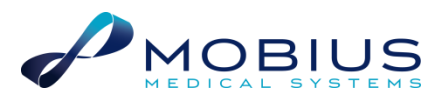

## Supported Phantoms

- ▶ DoseLab has a unique approach to multiple phantom support
- ▶ DoseLab supports all common phantoms:
	- SNC MV and kV ImagePro phantoms
	- Leeds TOR 18FG (included with IGRT linacs)
	- Las Vegas (no spatial resolution, included with linacs)
	- Standard Imaging QC-3
	- Standard Imaging QC-kV1
	- iba DIGI-13
	- PTW EPID QC (no positioning or scaling)
	- User-customizable additions

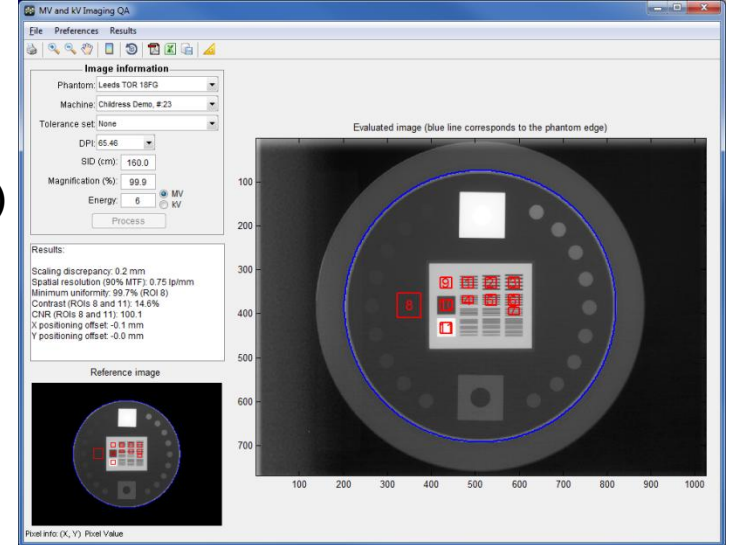

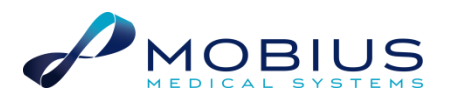

## Phantom Selection

- Your linac comes with Leeds and Las Vegas phantoms
- Leeds has all required modules to fulfill TG-142, but is difficult to set up for automatic analysis
	- No phantom stand
	- No crosshair marks
- Las Vegas does not have spatial resolution segments ◦ And still no phantom stand or crosshair marks
- Most users purchase aftermarket phantoms to overcome these difficulties

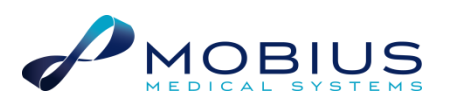

### Aftermarket Phantoms

- Easy setup they include a stand and crosshair markings
- ▶ Have all required modules to fulfill TG-142
- Work well with automatic analysis

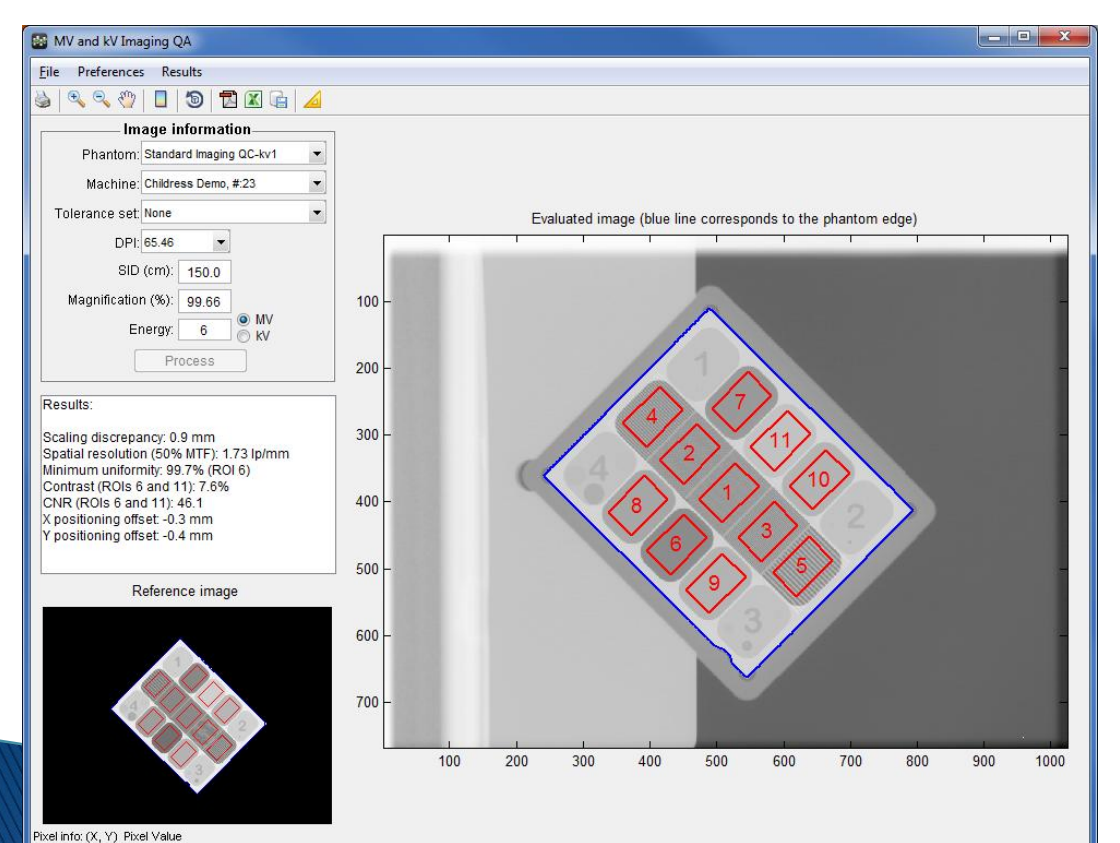

#### MV and kV Phantom Setup

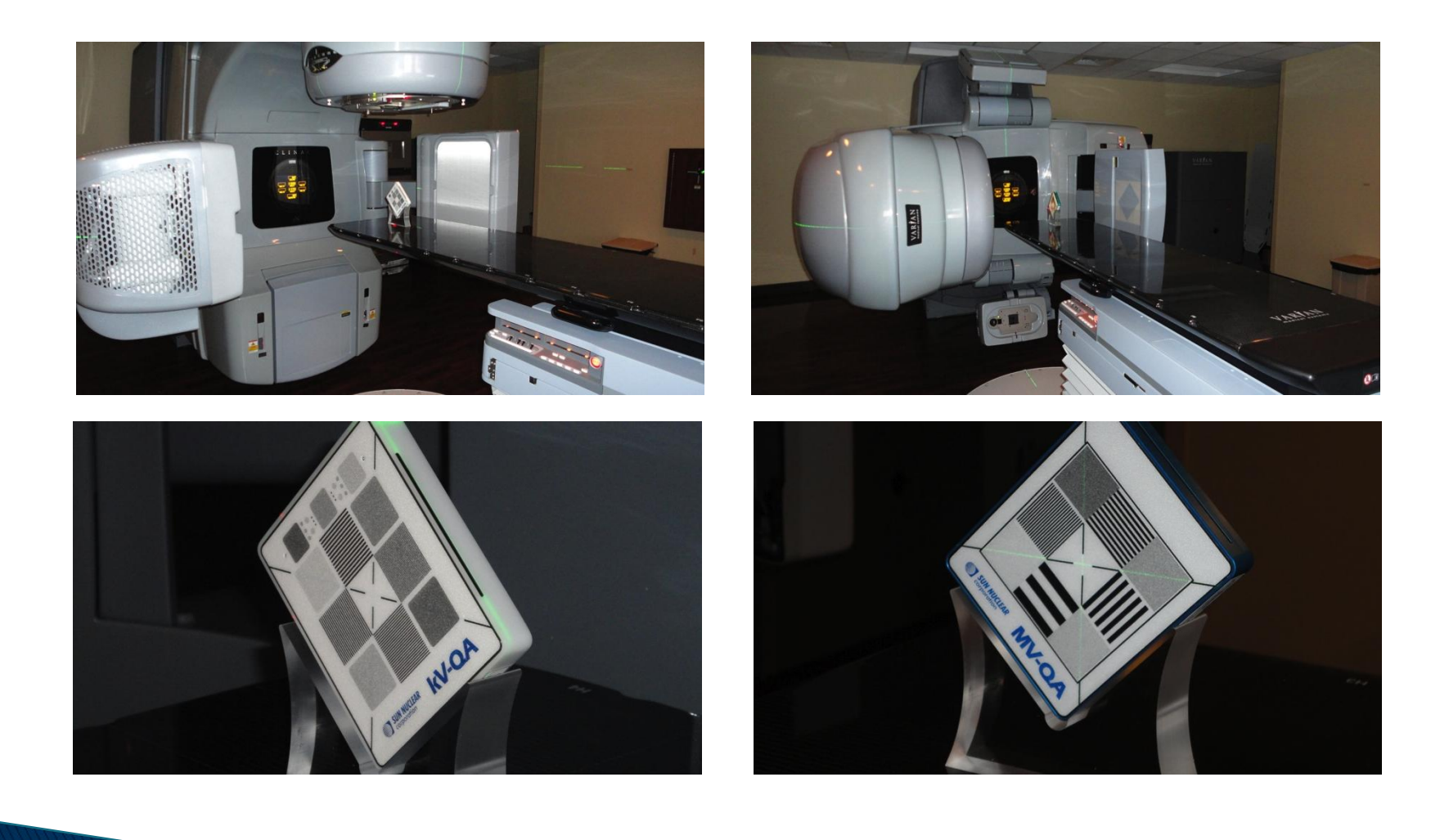

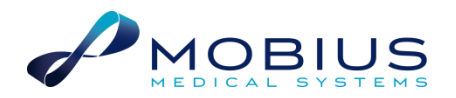

#### Image Acquisition

- ▶ Step 1 Perform manufacturer's recommended acceptance test to verify correct system performance
- Step 2 Perform monthly tests using clinical imaging protocols to set baseline values

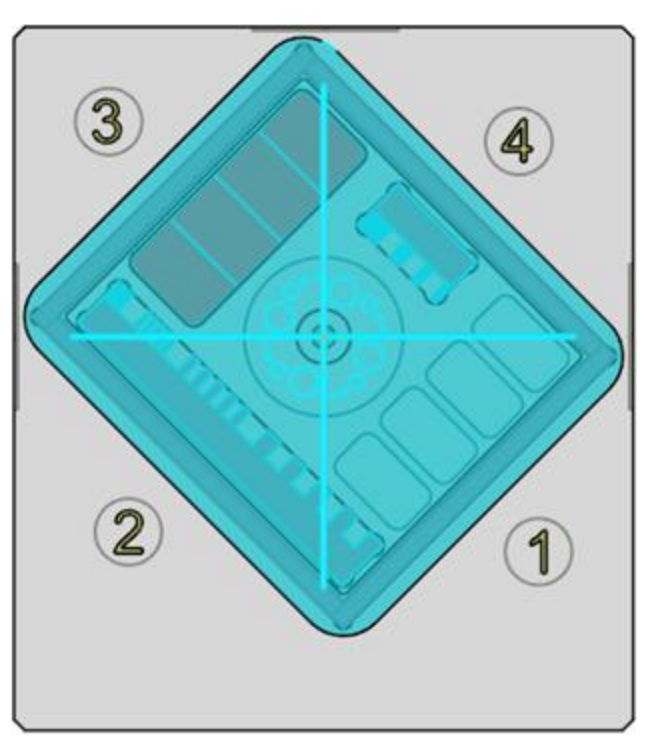

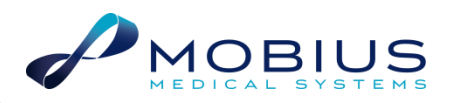

### DoseLab MV and kV QA Analysis

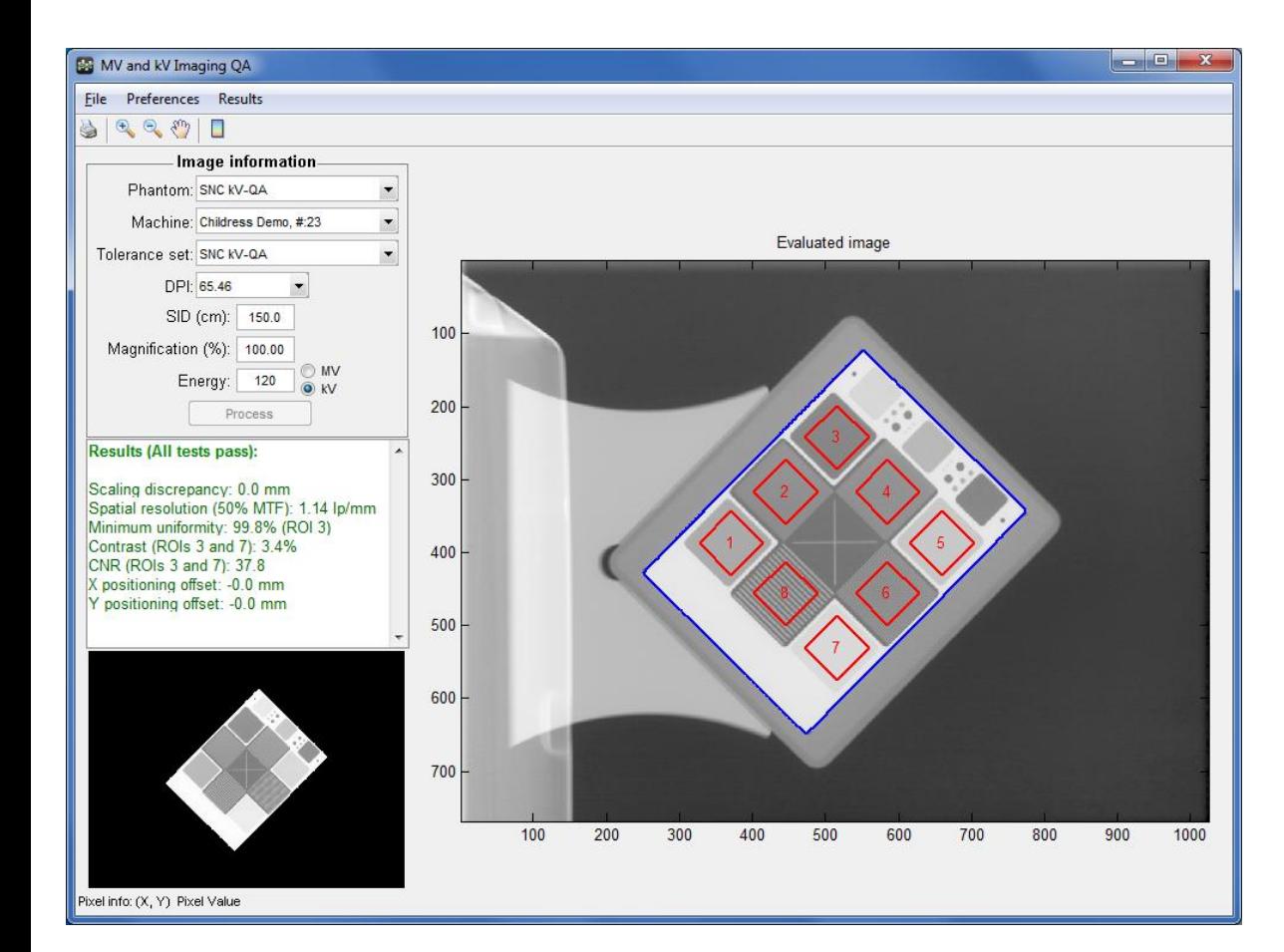

- 1 image/imaging energy (2 total)
- MV/kV phantoms
- Analyzes all TG142 parameters
- $\triangleright$  Includes scaling and positioning, without separate image

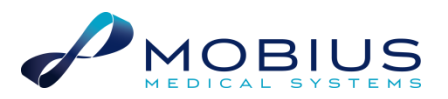

## Imaging Calculations

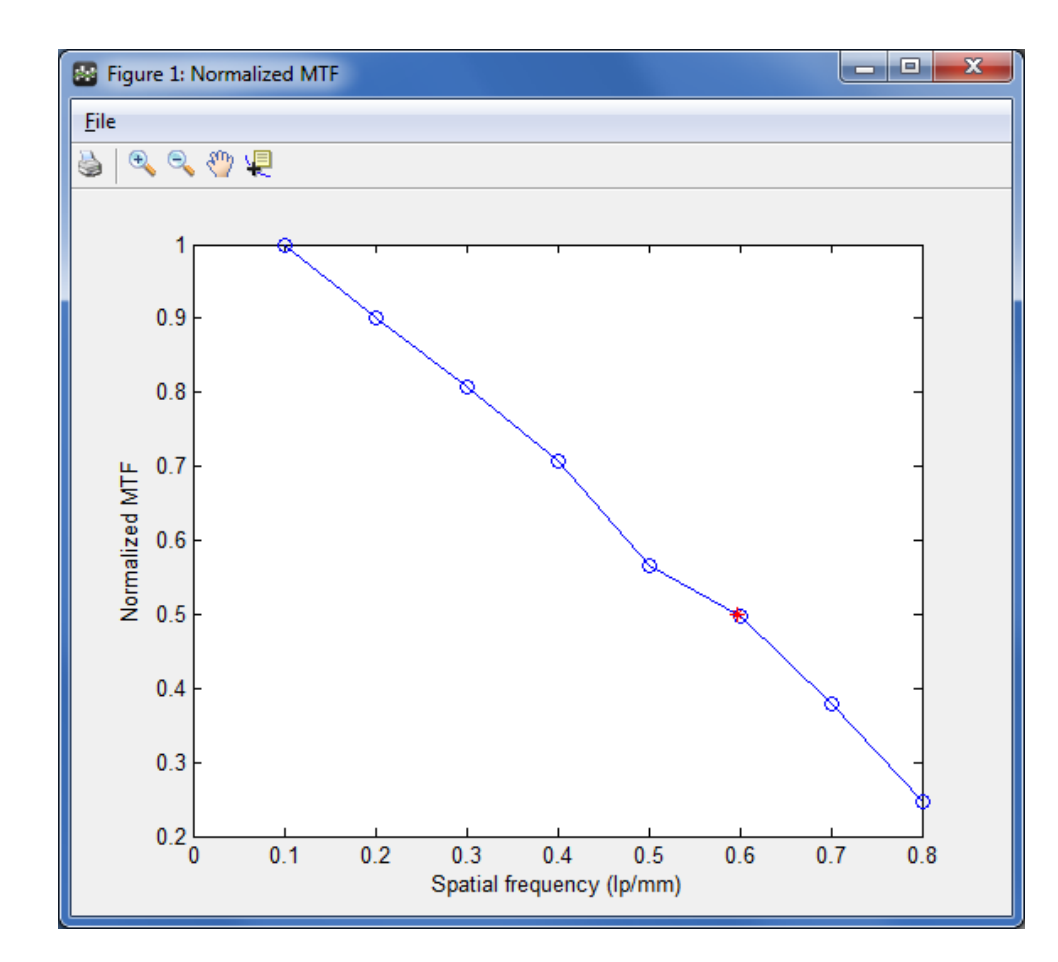

- $\rightarrow$  Spatial resolution uses MTF rather than subjective "How many line pairs can I see?"
- Contrast
- $\triangleright$  CNR
- Uniformity
- $\triangleright$  Scaling
- ▶ Positioning offset
- $\triangleright$  CT only:
	- Geometric distortion
	- Slice width
	- HU deviation

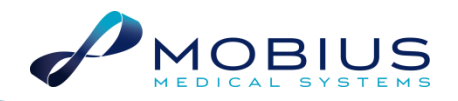

## Imaging Parameters: Offsets

- ▶ IGRT systems are calibrated to know the isocenter position in each image
- To calculate the offset from expected (radiation or laser isocenter), a target can be placed at isocenter and imaged
- For planar imaging, DoseLab extracts the isocenter location in DICOM tags and compares the phantom position to a baseline position
	- This occurs during image quality analysis

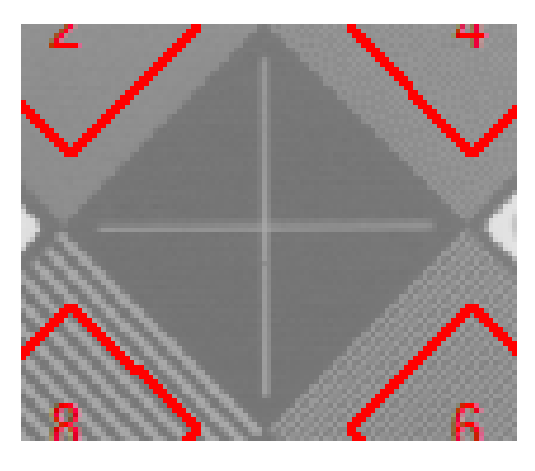

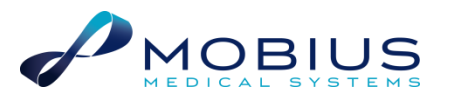

## CBCT Catphan Setup

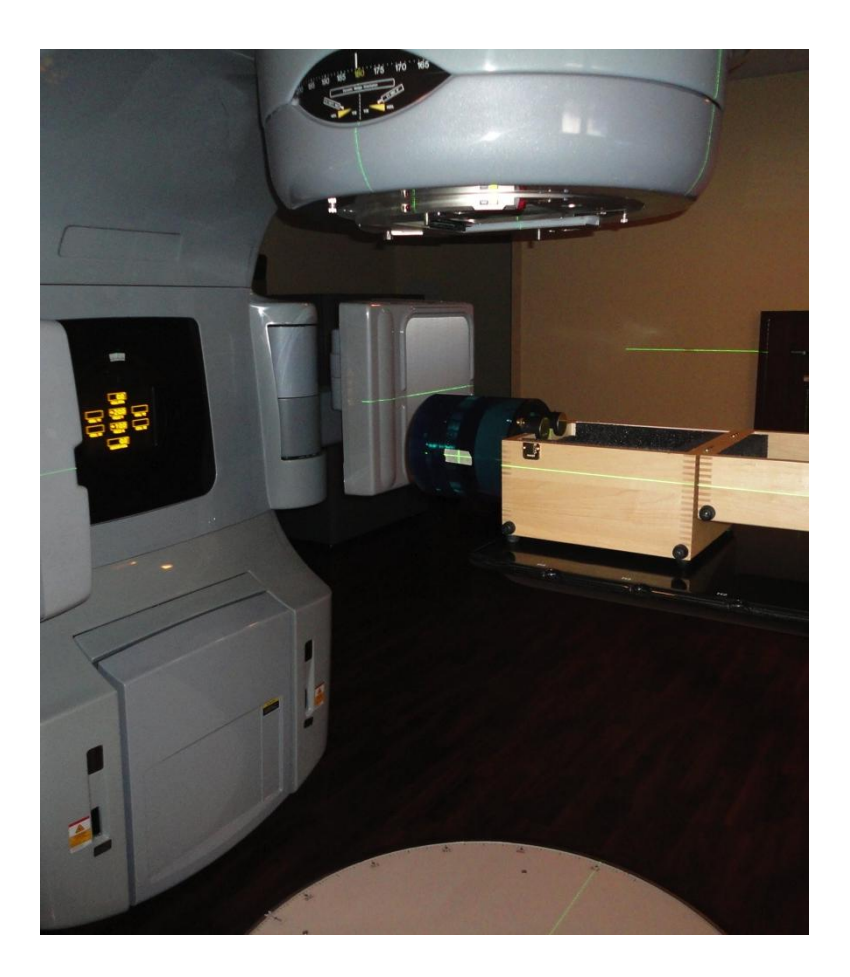

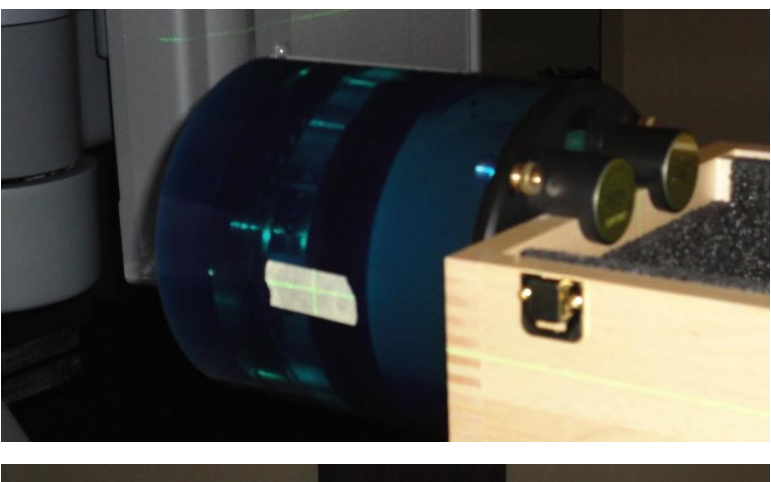

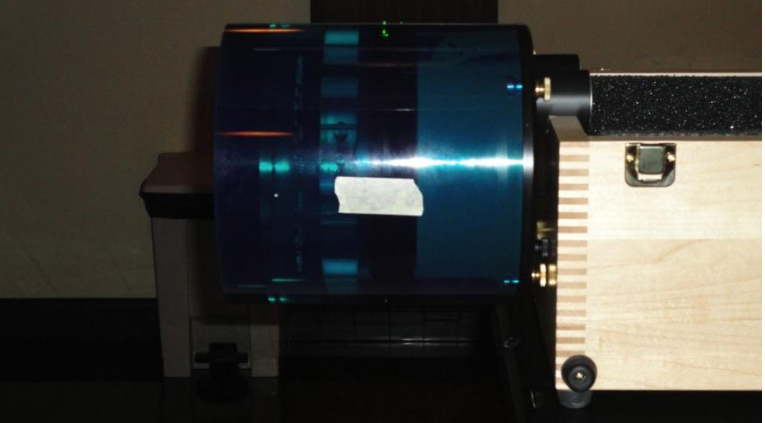

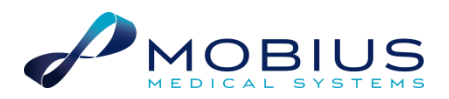

## CT and CBCT QA

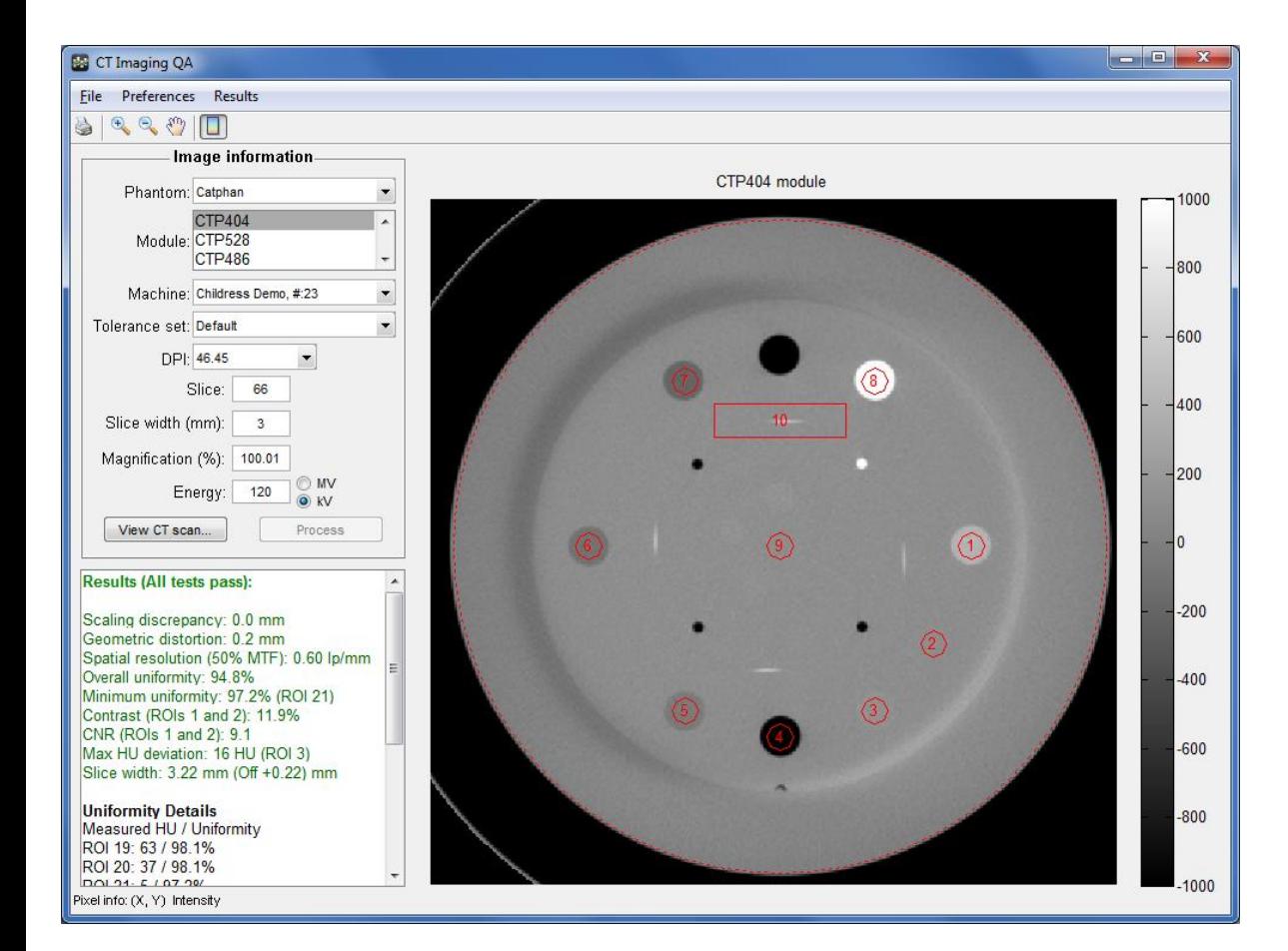

- 1 image set
- Catphan phantom
- ▶ Analyzes all TG142 parameters
- Also supports Gammex, CIRS, and GE phantoms

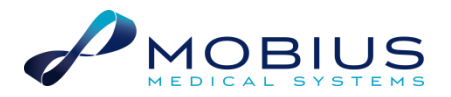

## Image Quality Tolerances

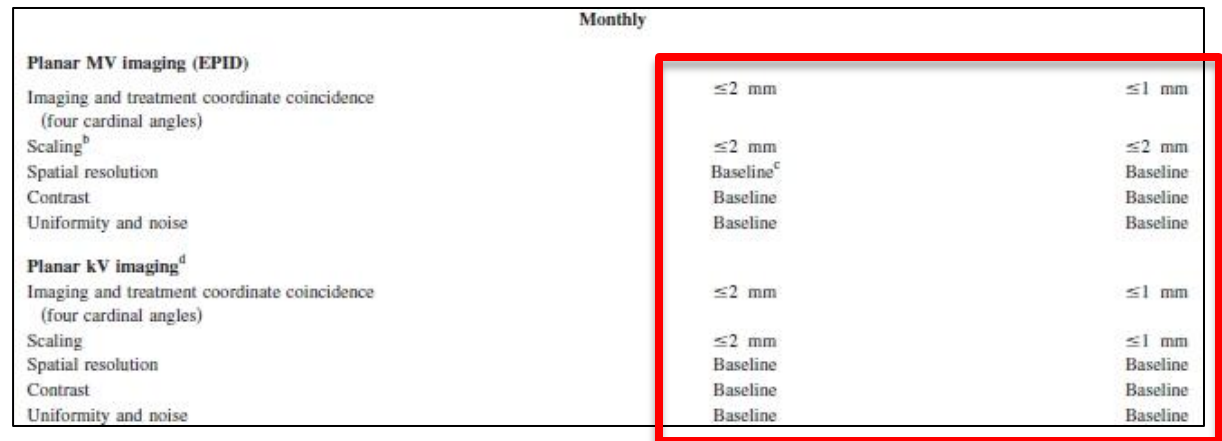

- Results depend on many factors
	- Software (several sets of formulas exist)
	- Phantom
	- Imaging technique (kV, mAs)
	- Setup (at isocenter, on panel, through couch)
- Manufacturers / AAPM do not recommend tolerances
- Your clinic's data is used to establish your baseline and tolerance levels

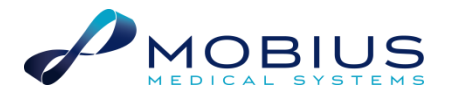

## Image Quality Tolerances

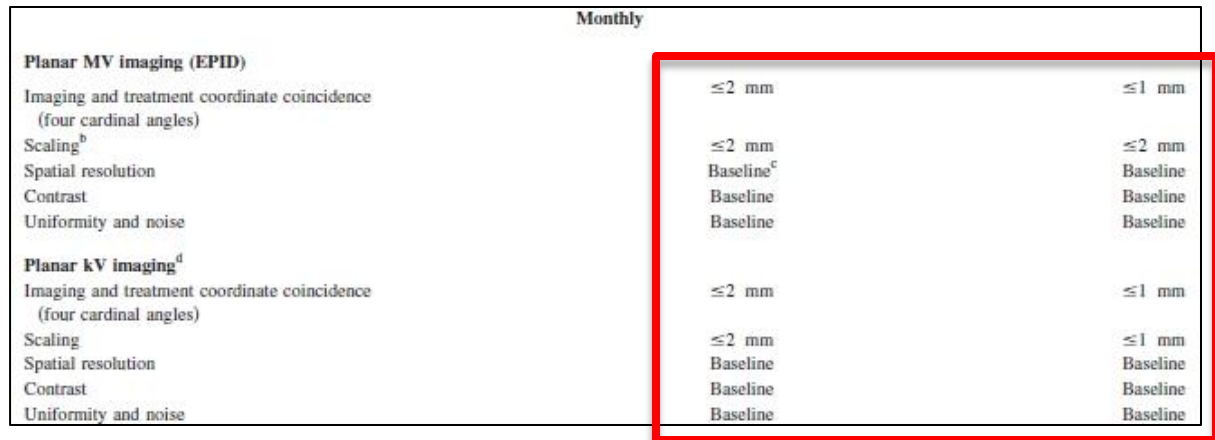

- ▶ Routine QA is used in conjunction with acceptance testing to determine that a system is operating properly and stays operating properly
- Acceptance tests are typically very different than quantitative routine QA tests

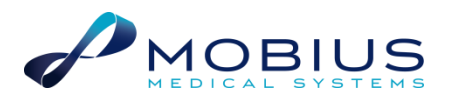

#### Imaging QA and Non-Standard Formulas

- There is no industry standard set of basic formulas in diagnostic imaging or radiation therapy
- DoseLab, like nearly every other software package, uses its own set of imaging QA formulas
- DoseLab's formulas were designed to produce consistent results for automatically-placed ROIs

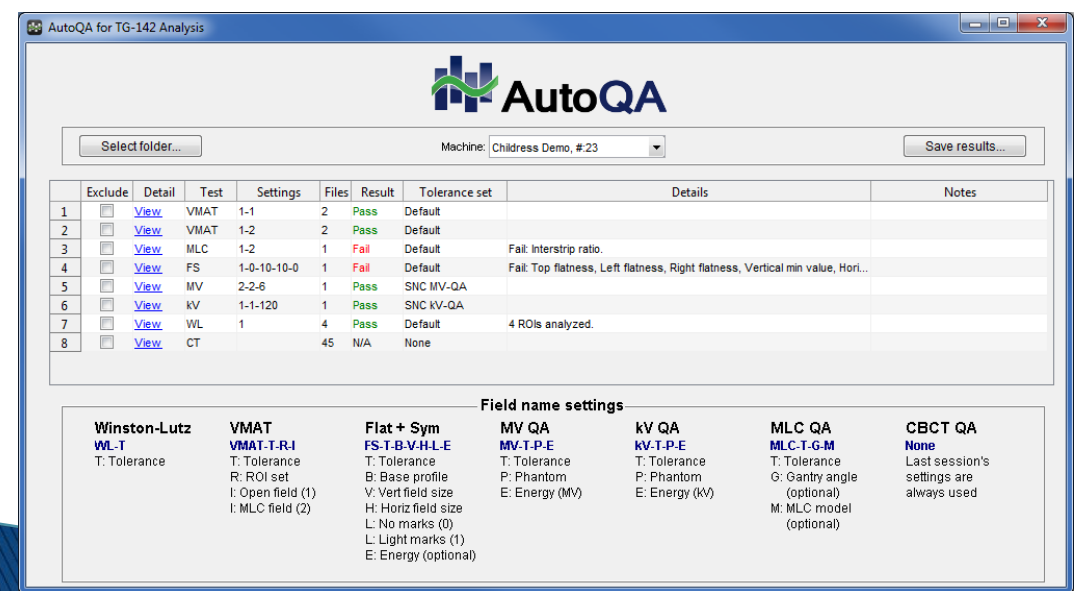

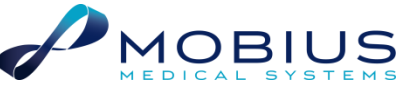

## Comparing Imaging QA Results

- In therapy, we are used to being able to directly compare performance data between machines and hospitals
- This is absolutely not the case with imaging QA, due to results depending on formulas, phantoms, setup, imaging techniques, etc.
- Even holding these parameters constant between different machines can lead to quantitative differences that do not indicate performance issues
- TG-142 recommends comparing results to "Baseline"

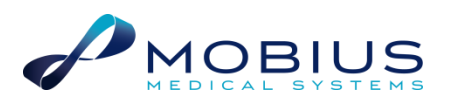

## CBCT Positioning

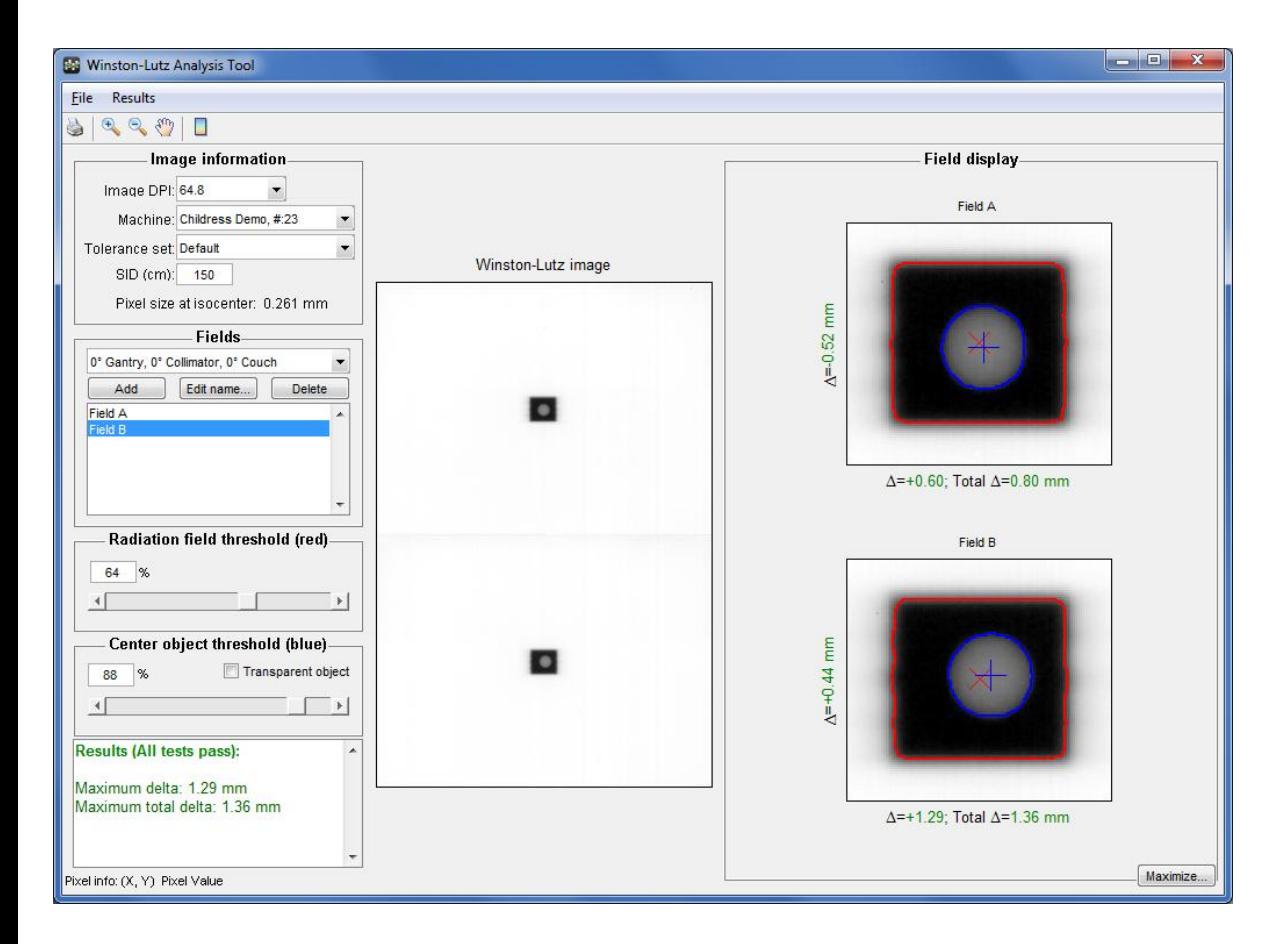

- 2 EPID images after CBCT positioning
- WL-QA phantom
- Many ways to accomplish this
- $\triangleright$  WL is easy (<5 min) and accurate within 0.1 mm
- Can be repeated daily for frameless SRS / SBRT

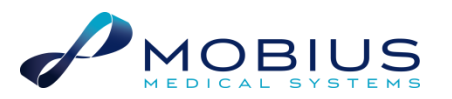

## Monthly QA Summary

- 2 photon energies with IGRT, CBCT, and VMAT
	- 15 images analyzed (1 is a CBCT set)
	- 5 phantoms
	- 7 software modules (Or 1 module AutoQA)
	- 13 PDF reports (can be merged into one)
	- 170 numerical values written to database
	- Everything can be performed with EPID / kV imagers
- $\rightarrow$  ~70 minutes, after clinic's initial setup period
	- Machine time: 45 minutes
	- Export images from R+V system: 10 minutes
	- DoseLab / FractionCHECK analysis: 15 minutes

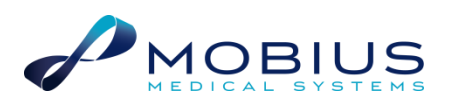

## Result Documentation

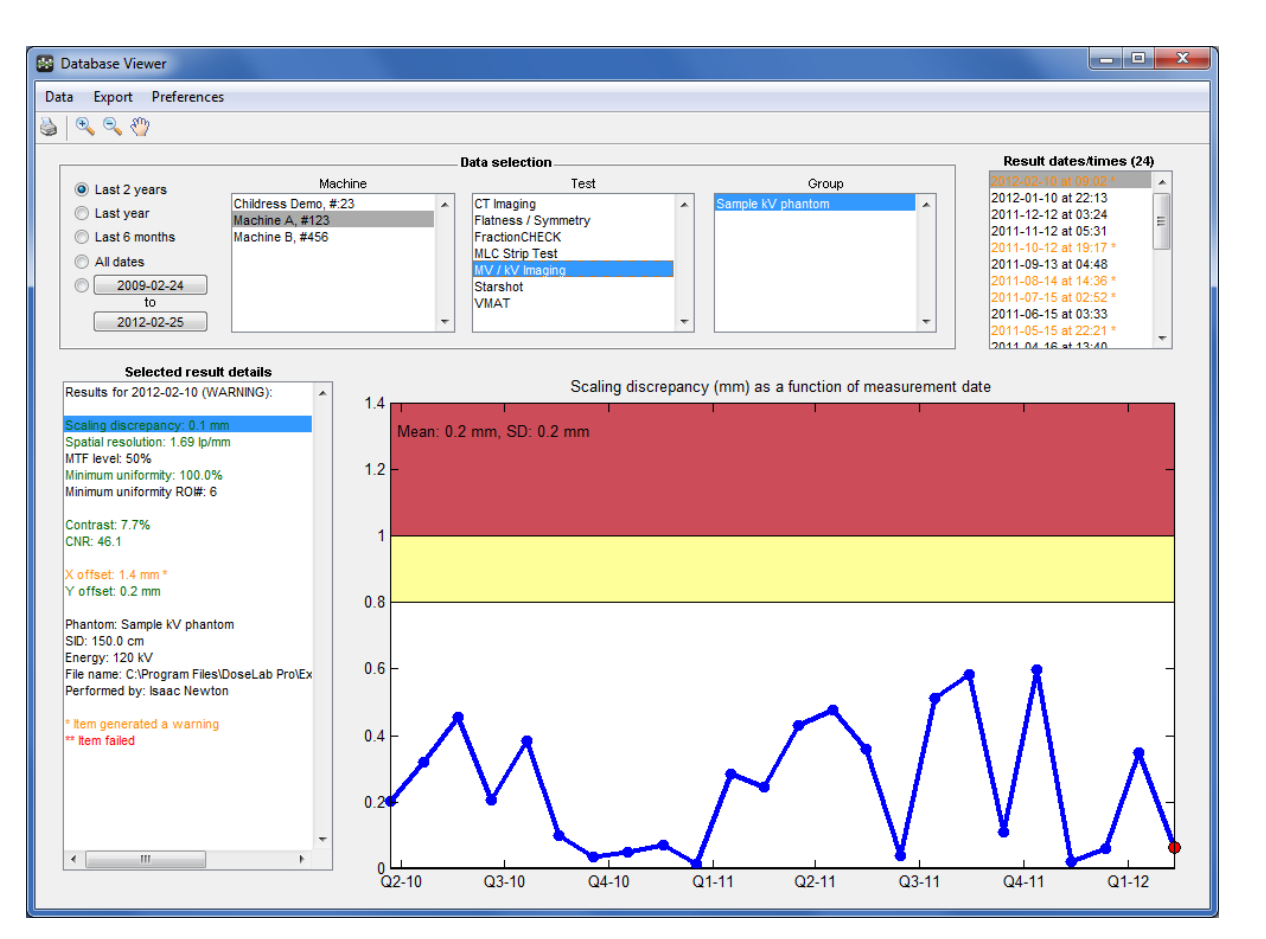

- ▶ Documentation is essential
- ▶ PDF reports can show original image and ROIs
- Database can save and trend numeric results

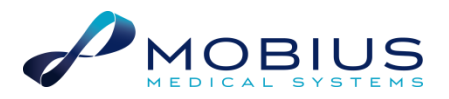

## Issues Discovered During TG-142

- Scaling discrepancy  $>$  3 mm: Imager SID needs recalibration
	- May also affect CBCT positioning
- Contrast or uniformity issues: Imaging panel needs recalibration (dark field / flood field recalibration)
- Several bad pixels: Recalibrate or replace imaging panel
- Pin cushion distortion in image: Replace imaging panel
- CBCT imaging issues typically indicate need to recalibrate

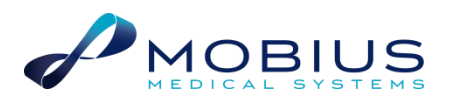

## Web Resources

- "A Practical Guide to TG-142 QA" <http://www.medphysfiles.com/>
	- 50 page TG-142 procedure guide
	- XLS file of TG-142 tables
	- Written by Jimmy Jones

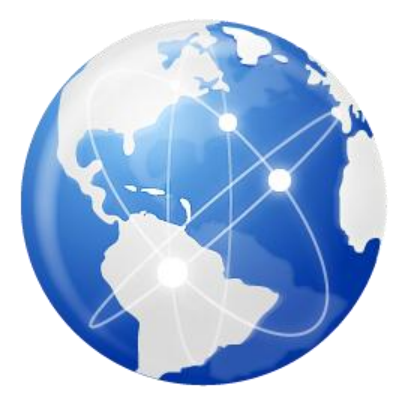

- "Modified Winston-Lutz Test for IGRT Setups" <http://www.medphysfiles.com/>
	- CBCT Winston-Lutz Guide
	- Written by Nathan Childress

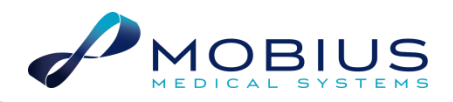

#### Summary

- TG-142 requires a lot of QA
- ▶ Specialized software is necessary to be TG-142 compliant
- Imaging QA is very different from therapy QA
	- Results difficult to compare
	- Nearly everything based on deviation from baseline
- ▶ Software can automate tasks:
	- Analysis of all results
	- Documentation
	- Database saving and trending

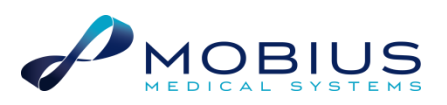